### <<Pro/ENGINEER Wildfir>>

<<Pro/ENGINEER Wildfire 5.0

- 13 ISBN 9787111349150
- 10 ISBN 7111349156

出版时间:2011-6

页数:416

PDF

http://www.tushu007.com

# <<Pro/ENGINEER Wildfir>>

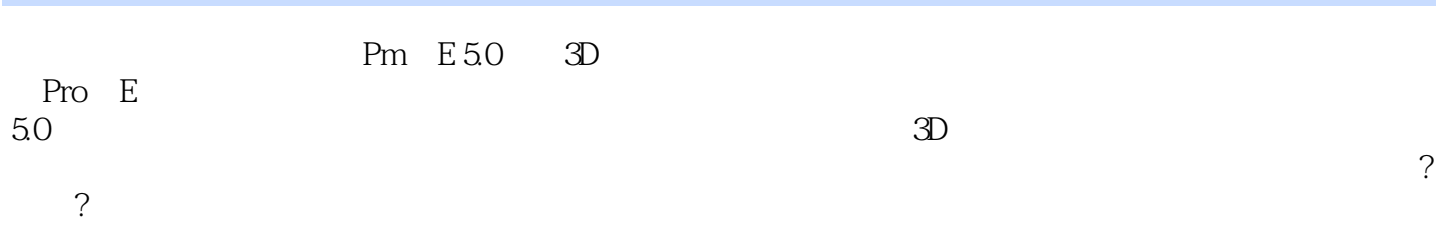

### <<Pro/ENGINEER Wildfir>>

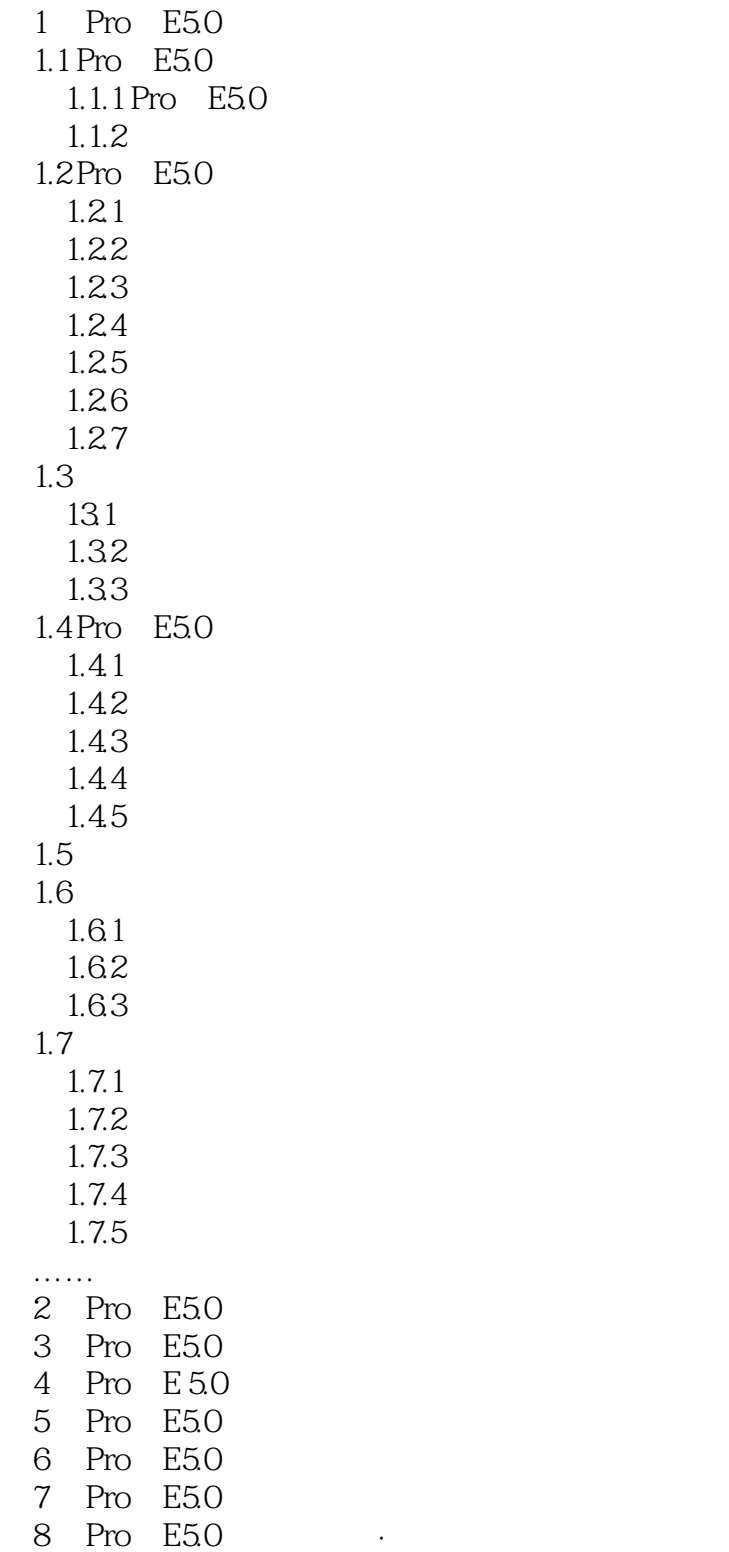

### <<Pro/ENGINEER Wildfir>>

### <<Pro/ENGINEER Wildfir>>

 $\begin{array}{lcccc} \text{Pro/ENGINEER Wildlife 5.0} & & & & & & \\ \text{CNC} & & & & & & \\ \end{array}$ 设计-数控编程及CNC加工一体化解决方案国家模具/数控工程师认证中心专家顾问团队企业一线工

## <<Pro/ENGINEER Wildfir>>

本站所提供下载的PDF图书仅提供预览和简介,请支持正版图书。

更多资源请访问:http://www.tushu007.com